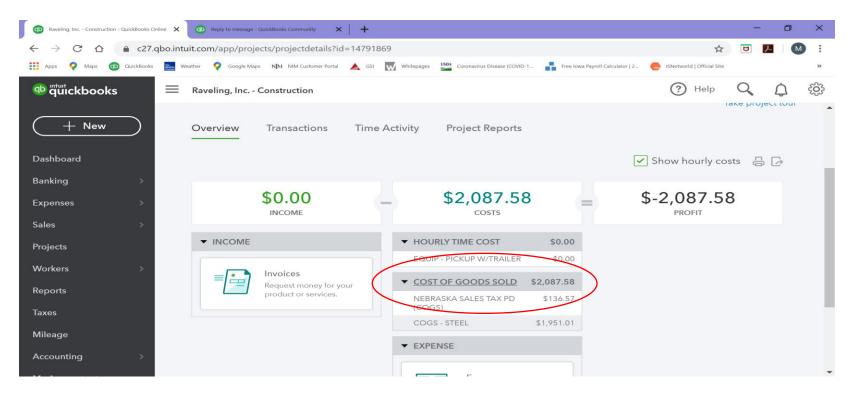

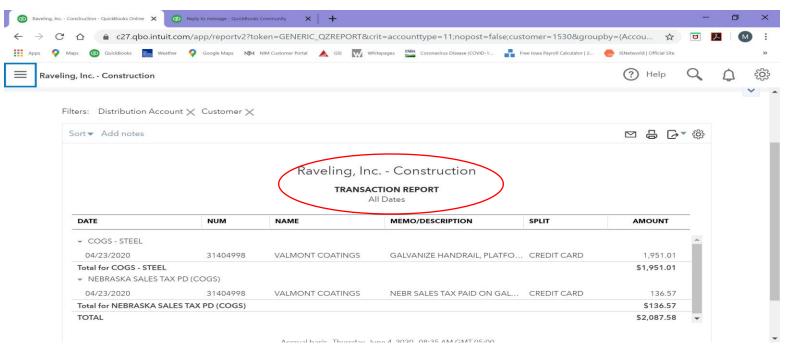

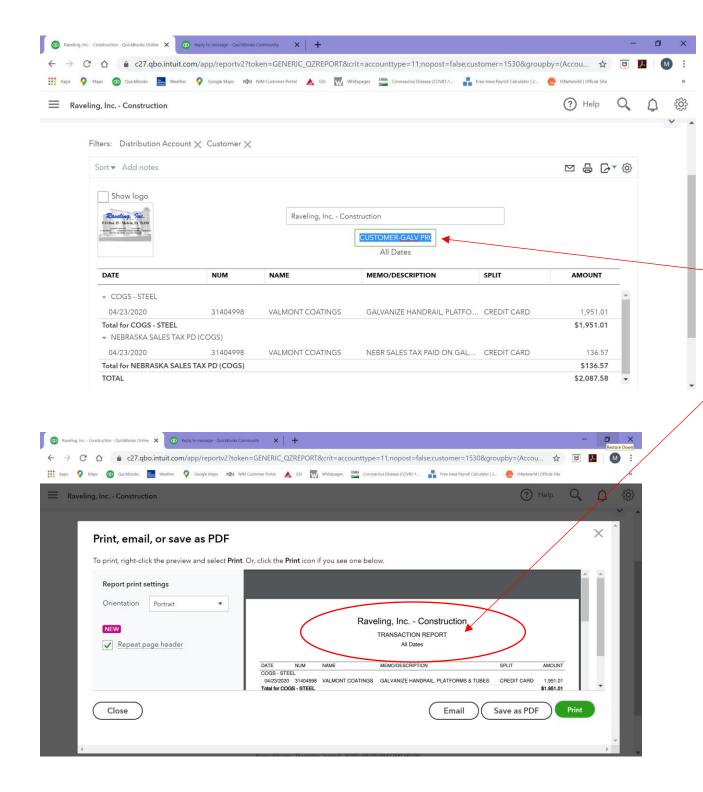

I can change the header while viewing, but the minute you hit print, it changes the header back to "Transaction Report".